, tushu007.com  $<<$ Visual C++ $>$ 

 $<<$ Visual C++ $>$ 

- 13 ISBN 9787113061692
- 10 ISBN 7113061699

 $\overline{\phantom{a}}$ 

出版时间:2004-11-1

页数:312

字数:399000

PDF

http://www.tushu007.com

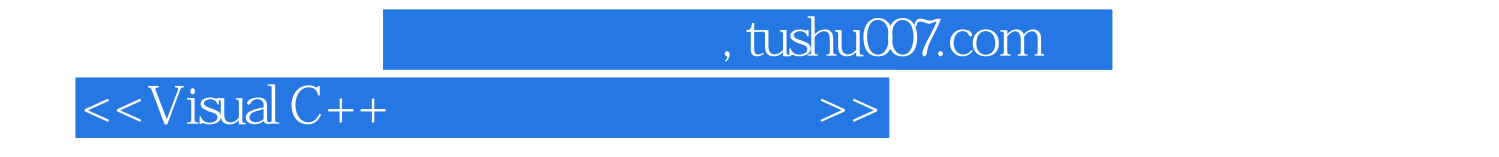

Visual C++ MFC DirectDraw DirectSound

DirectSound

书中针对RPG、卡片游戏、多媒体等主题分别做重点说明,并介绍如何把MCI、WAVE

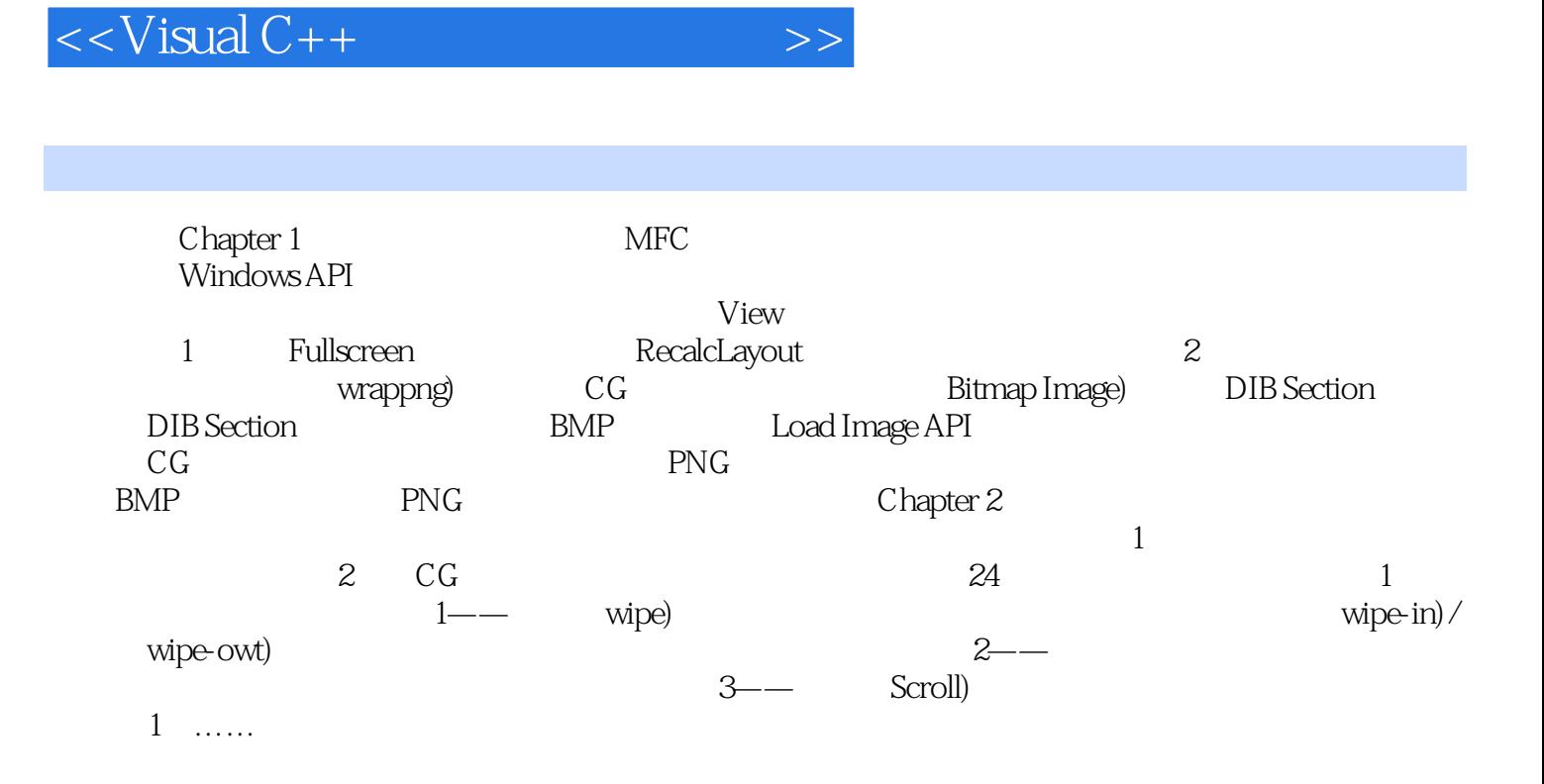

, tushu007.com

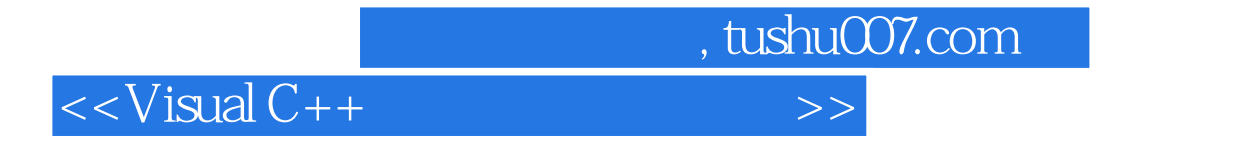

本站所提供下载的PDF图书仅提供预览和简介,请支持正版图书。

更多资源请访问:http://www.tushu007.com